# **Adjutant Release Notes**

**Page 1 of 7**

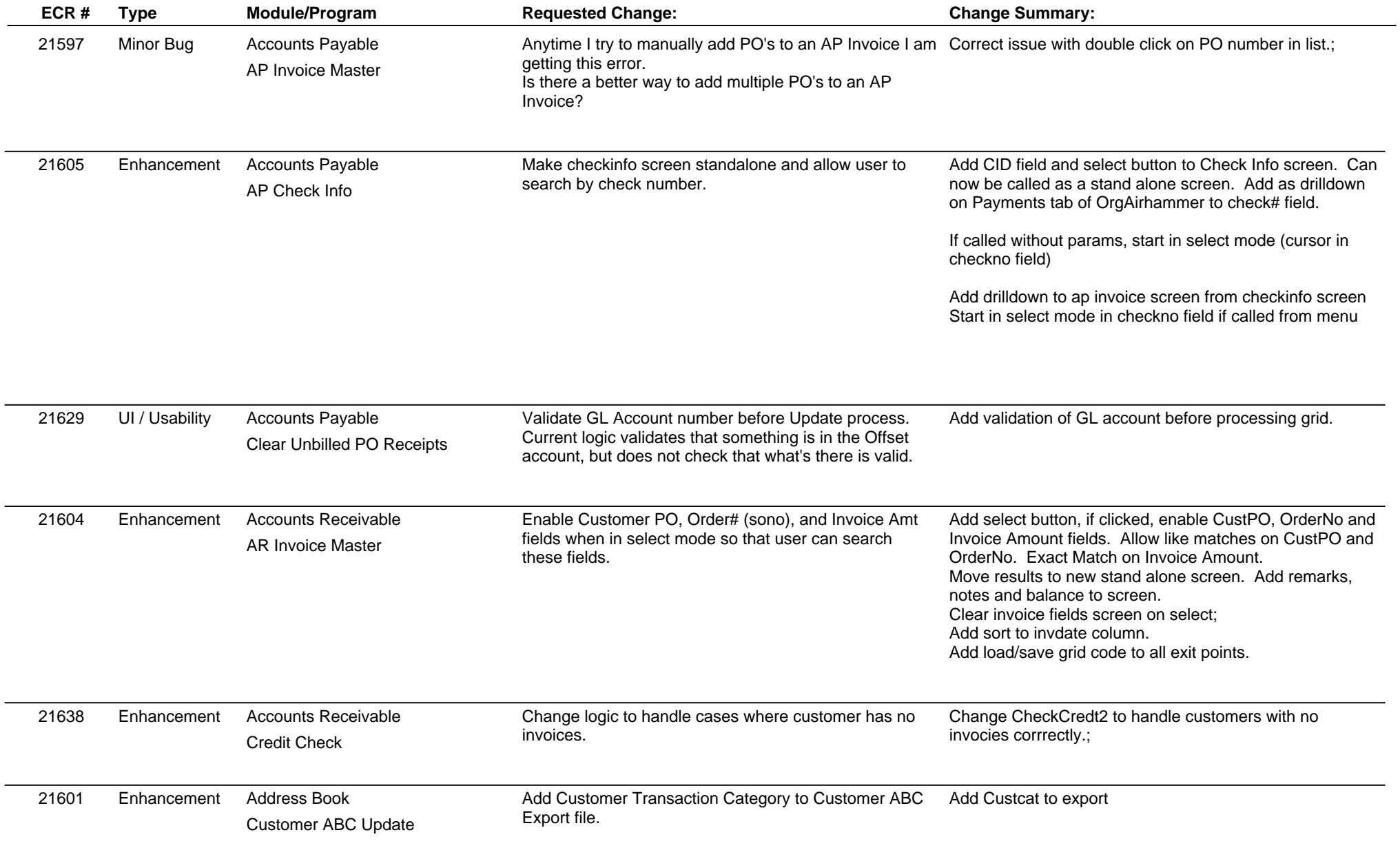

# **Adjutant Release Notes**

**Page 2 of 7**

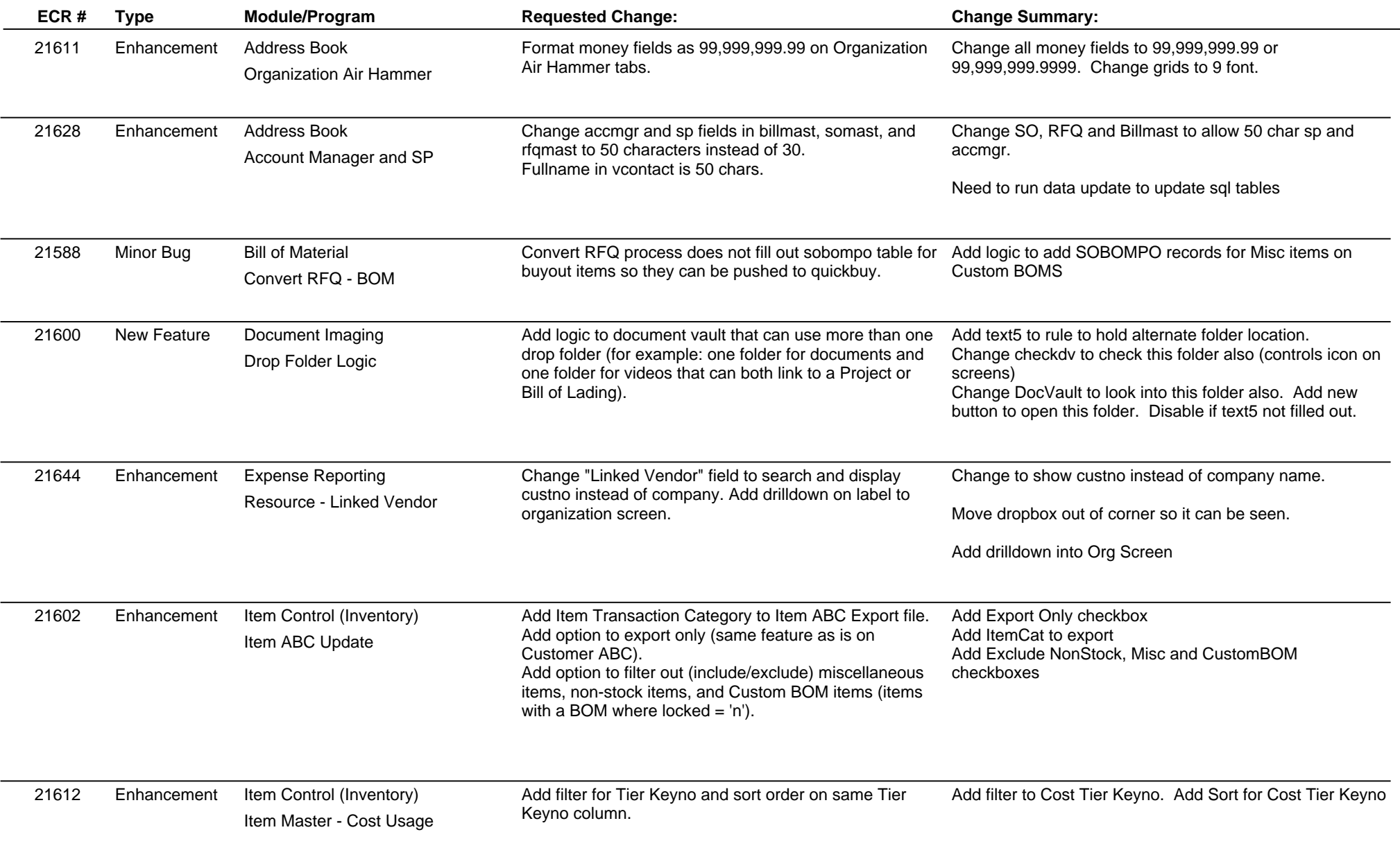

### **Adjutant Release Notes**

**Page 3 of 7**

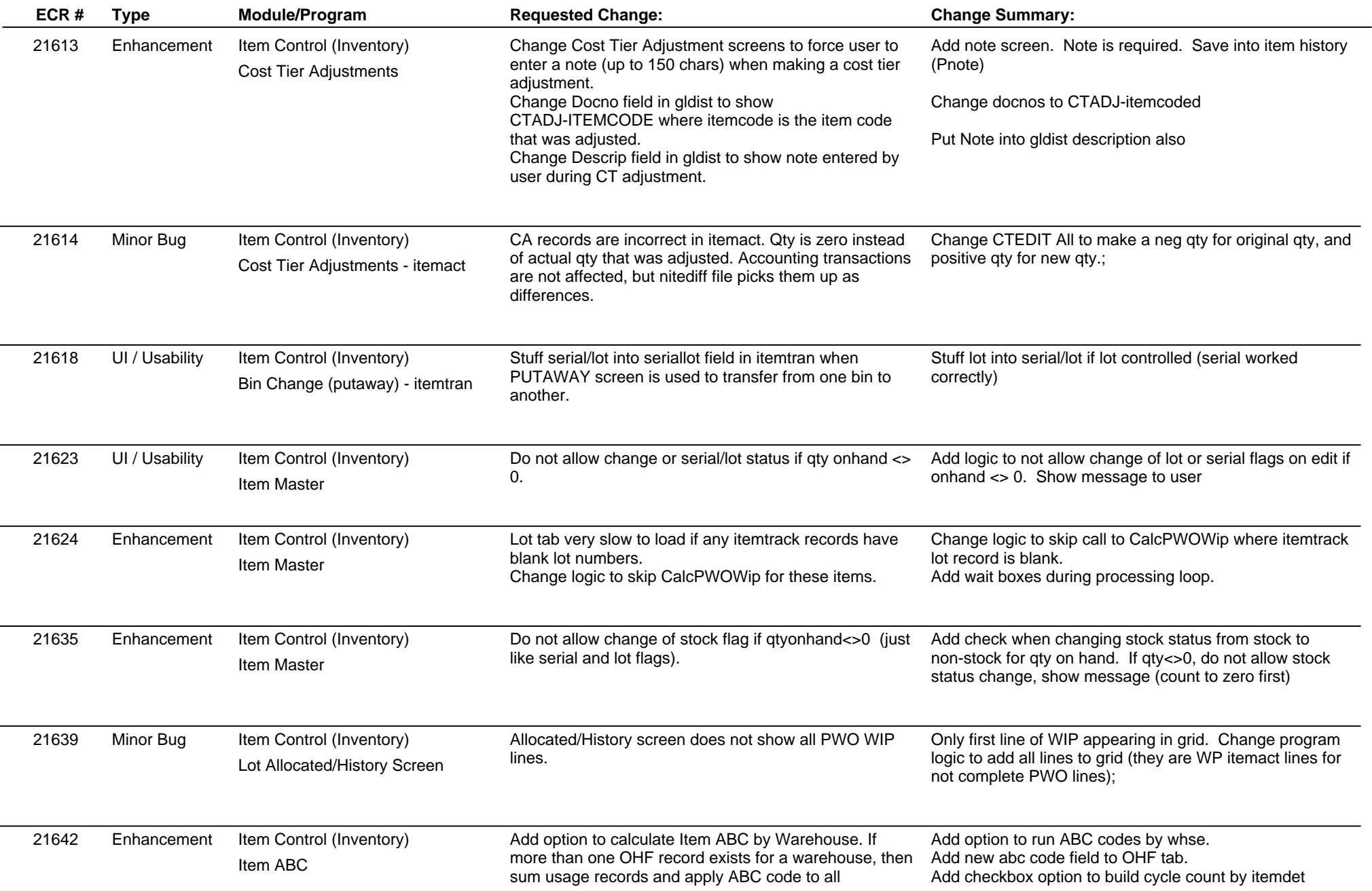

### **Adjutant Release Notes**

**Page 4 of 7**

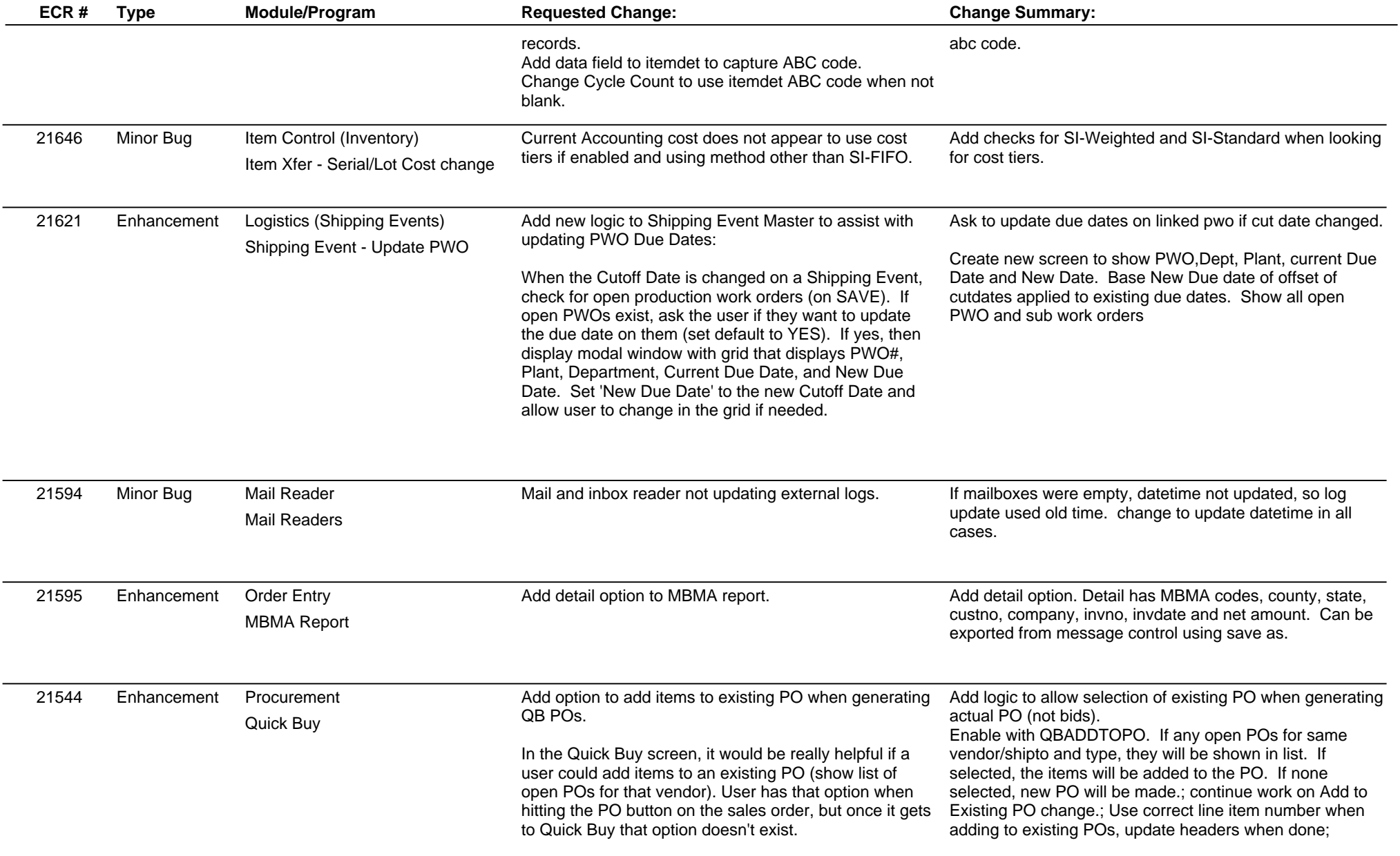

# **Adjutant Release Notes**

**Page 5 of 7**

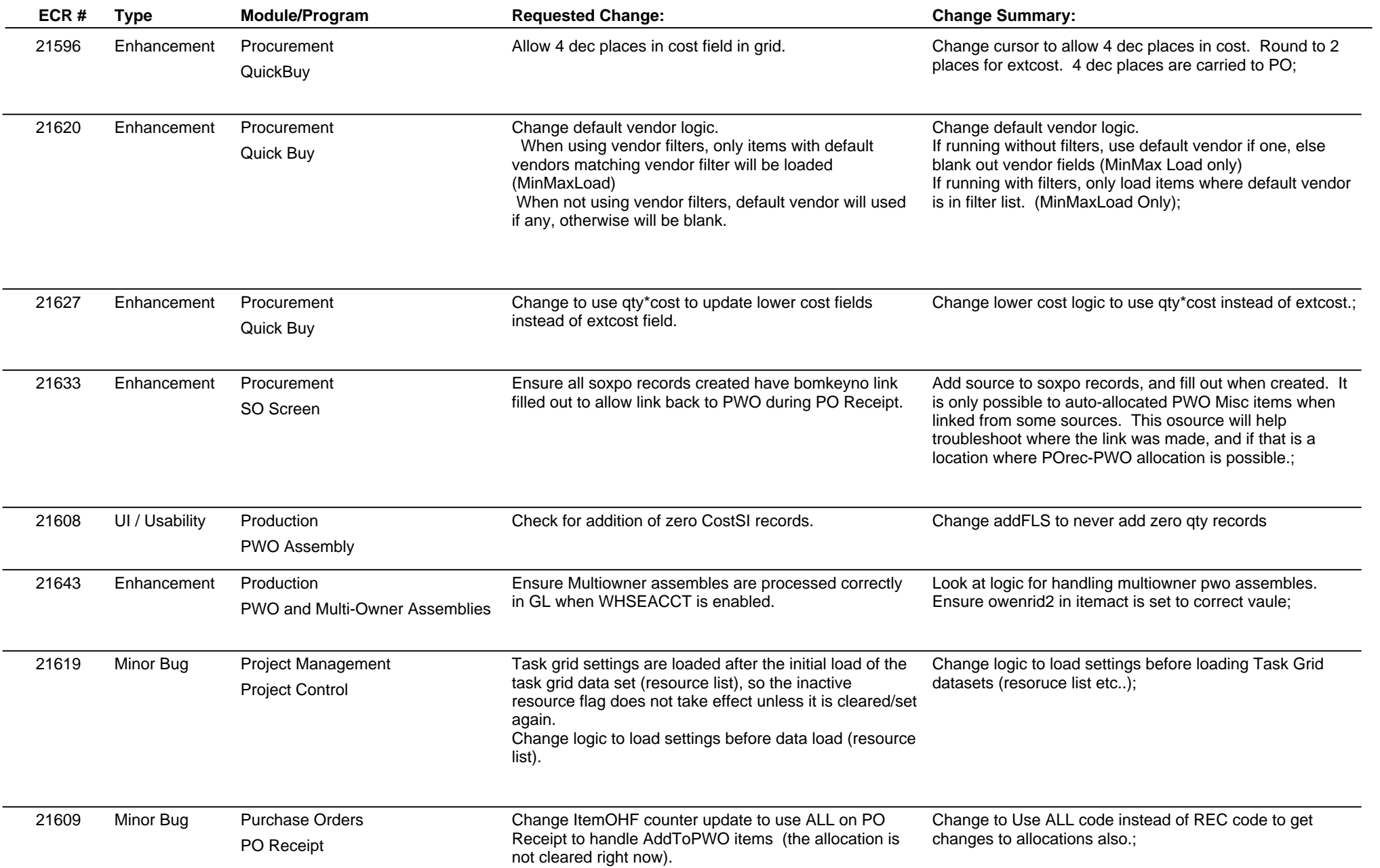

### **Adjutant Release Notes**

**Page 6 of 7**

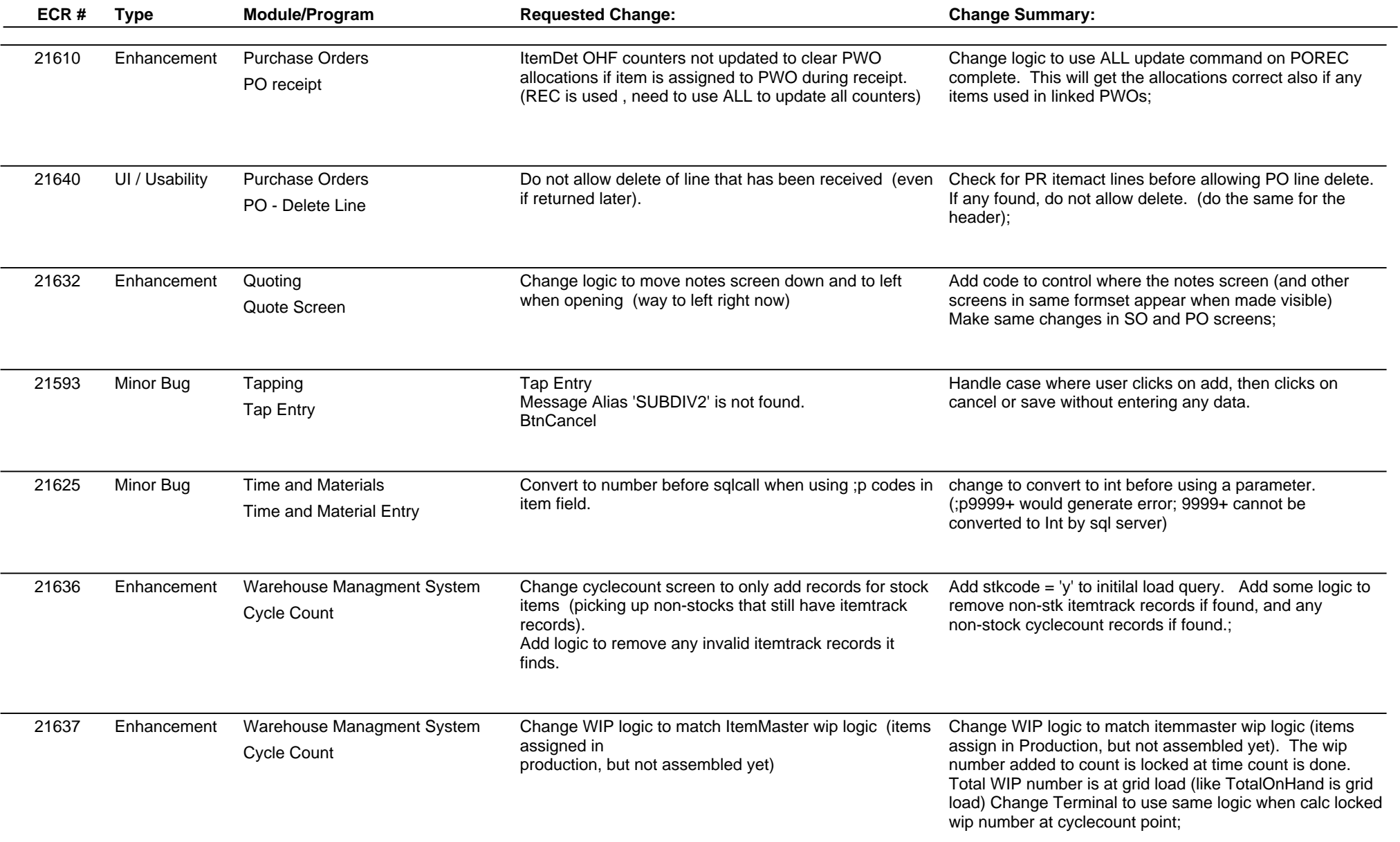

**Total Number of Changes: 41**